# Información úti[l](http://localhost:8888/notebooks/Downloads/Informacion_Util.ipynb#Informaci%C3%B3n-%C3%BAtil)

Este cuaderno complementa la información que aparece en los resúmenes en pdf que acompañan al examen

# 1. Complejida[d](http://localhost:8888/notebooks/Downloads/Informacion_Util.ipynb#1.-Complejidad)

#### Repaso de series finita[s](http://localhost:8888/notebooks/Downloads/Informacion_Util.ipynb#Repaso-de-series-finitas)

$$
\sum_{i=\inf}^{sup} (1) = \sup - \inf + 1
$$

$$
\sum_{i=0}^{n-1} (i) = \frac{n(n-1)}{2}
$$

Siendo el índice i que va creciendo como una progresión aritmética de diferencia  $d y f(i)$ es el coste en tiempo de ejecución de una iteración completa del bucle dependiendo del valor del índice *i* 

$$
\sum_{i=a}^{b} f(i) \approx \frac{1}{d} \int_{a}^{b} f(x) dx
$$

Siendo el índice i que va creciendo como una progresión geométrica de razón  $r$  y  $f(i)$  es el coste en tiempo de ejecución de una iteración completa del bucle dependiendo del valor del índice *i* 

$$
\sum_{i=a}^{b} f(i) \approx \frac{1}{\ln r} \int_{a}^{b} \frac{f(x)}{x} dx
$$

#### Cota de complejidade[s](http://localhost:8888/notebooks/Downloads/Informacion_Util.ipynb#Cota-de-complejidades)

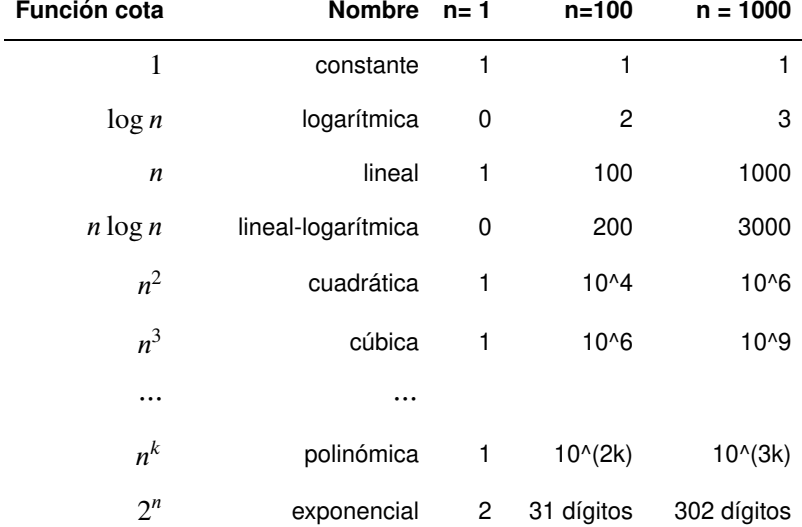

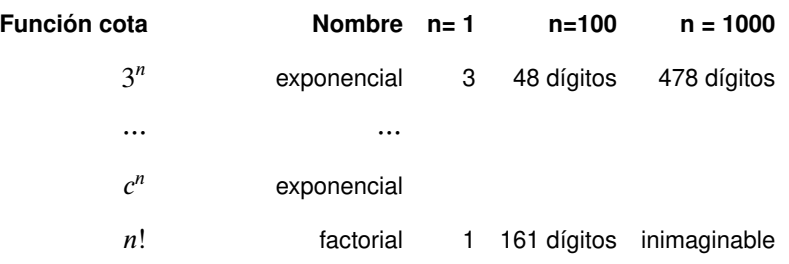

#### Teorema maestro (versión recursiva[\)](http://localhost:8888/notebooks/Downloads/Informacion_Util.ipynb#Teorema-maestro-(versi%C3%B3n-recursiva))

Un caso típico de algoritmo recursivo tiene esta ecuación en recurrencia:

$$
T(n) = \begin{cases} cn^k & si & 1 \le n \le b \\ aT(n-b) + cn^k & si & n > b \end{cases}
$$

Se puede demostrar que:

$$
T(n) \in \begin{cases} \Theta(n^{k+1}) & si \quad a = 1 \\ \Theta(a^{n/b}) & si \quad a > 1 \end{cases}
$$

#### Teorema maestro (versión divide y vencerás[\)](http://localhost:8888/notebooks/Downloads/Informacion_Util.ipynb#Teorema-maestro-(versi%C3%B3n-divide-y-vencer%C3%A1s))

En algunos algoritmos recursivos las llamadas recursivas se producen dividiendo el tamaño del problema por un número entero, por lo que aplicaría la siguiente ecuación en recurrencia:

$$
T(n) = \begin{cases} cn^k & si \quad 1 \le n < b \\ aT(n/b) + cn^k & si \quad n \ge b \end{cases}
$$

Se puede demostrar que:

$$
T(n) \in \begin{cases} \Theta(n^{\log_b a}) & si & k < \log_b a \\ \Theta(n^k \log_b n) & si & k = \log_b a \\ \Theta(n^k) & si & k > \log_b a \end{cases}
$$

## 2. Programación Orientada a objeto[s](http://localhost:8888/notebooks/Downloads/Informacion_Util.ipynb#2.-Programaci%C3%B3n-Orientada-a-objetos)

#### Herenci[a](http://localhost:8888/notebooks/Downloads/Informacion_Util.ipynb#Herencia)

Determinación de la clase padre e hija:

def ClaseHija(ClasePadre):

Inicialización del objeto

 $def __init__()$ :

Inicialización de la parte heredada:

super(). init ()

### **Dunder methods**

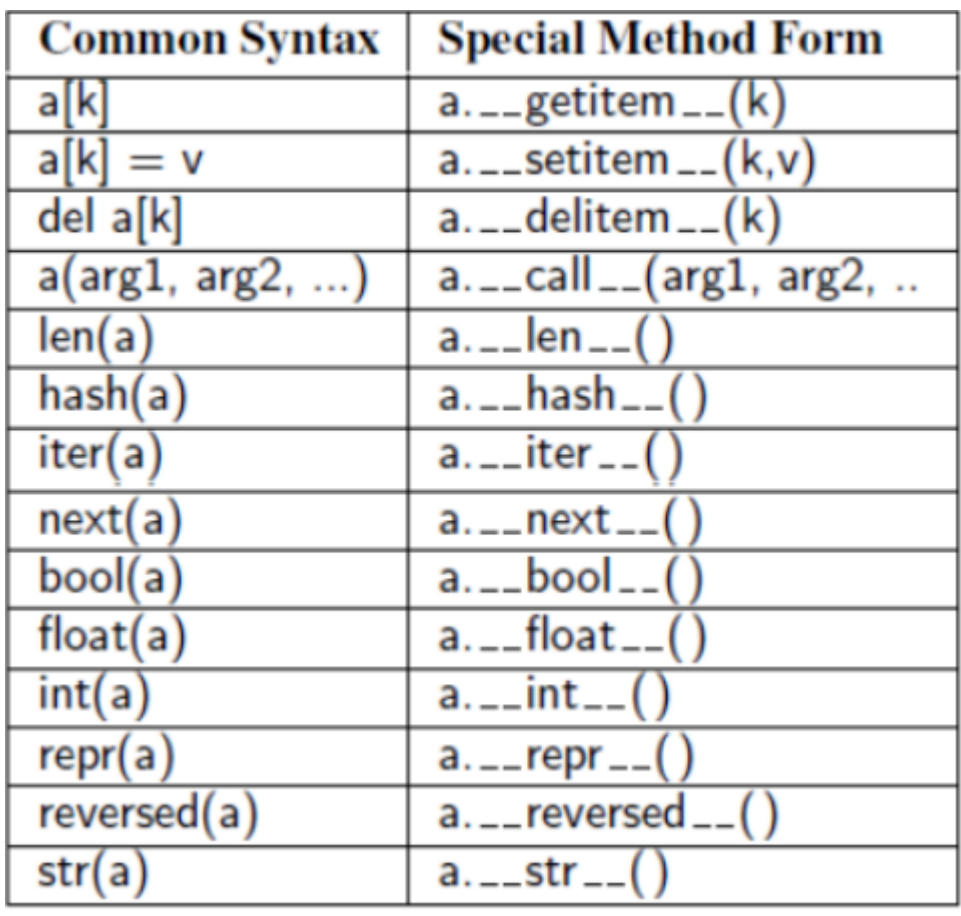

### Sobrecarga

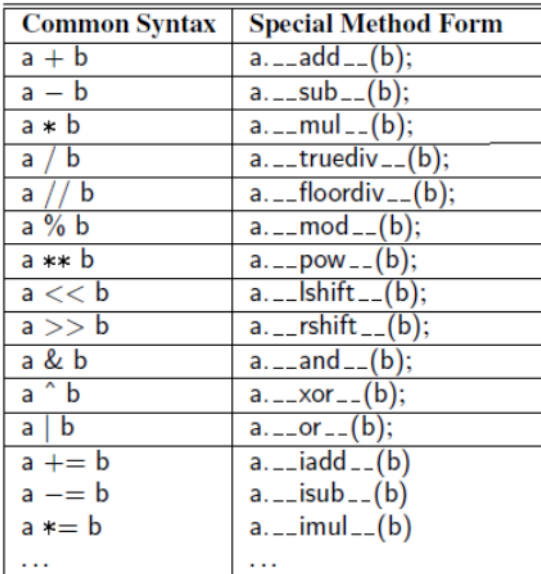

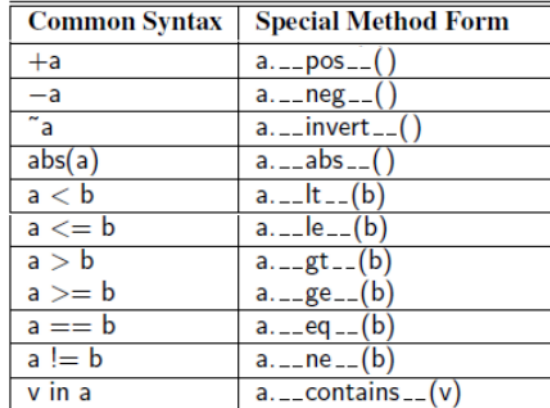